## [Computer class](https://assignbuster.com/computer-class-essay-samples/)

[Technology,](https://assignbuster.com/essay-subjects/technology/) [Computer](https://assignbuster.com/essay-subjects/technology/computer/)

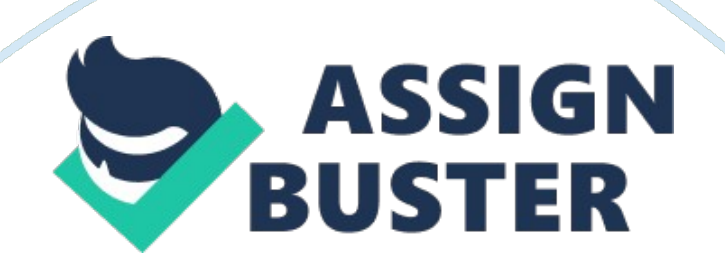

## Computer class – Paper Example **Page 2** Page 2

The imputer has something that enables it to figure out what to do with the input you give it: software. 3. You can't touch software. 4. The microprocessor Is the device in the computer that performs most of the tasks we ask the computer to do. The computer Is unlimited In the things it can do. 5. According to the video the bread Is the raw data that Is Input, the dial on the toaster was the information storage, toasted bread was compared to raw data, and finished toast was the Activity 1: Which Does What? Lesson 3: How Computer Get Input Directions: Use the http://educate. Intel. Mom/en/Discourteousness/ Computers on the gray menu bar.

Choose Lesson 3 on the left side of your screen and completing Activity 1 . 1. Computers are Information processing 2. Clicking information processing and write the definition: 3. Before you can change a sentence with your computer you first have to get the sentence 4. Your computer. Devices are used to put Information In your computer. 5. List the 4 Input examples the site gave: and flipping and plugging 7. This first computer was called the E c 8. Another way scientists used to have to input data was to punch holes in Lesson 4: How Computers Store Information Computers on the gray menu bar.

Choose Lesson 4 on the left side of your screen and completing Activity 1. 1. In the example given a telephone is an answering machine is a device. And output device while an 2. To store the information you give them computers use two basic kinds of storage abbreviated & 3. Memory is for new information in temporary storage which is actively being used for processing and is constantly changed and 4. Long-term storage, memory is for information computers use again and again, such as the instructions the computer prepares itself with every time you turn it on and it does not

## Computer class – Paper Example **Example** Page 3

accept new information. . ROOM into a computers chips so it cannot be altered or 6. Name four devices computers use to store information that isn't actively being used for processing Activity 2: Different Kinds of Storage Media 1. Which item was able to be put into the ROOM ? 101 2. An 1. Iamb Floppy disk holds printed pages, books, 3. An iamb CD holds floppies. 4. An KGB DVD holds 5. An 80 KGB hard drive holds 6. What is the definition of data? 7. What is the definition of media? Lesson 5: How Computers Process Information Computers on the gray menu bar.

Choose Lesson 5 on the left side of your screen and complete the questions below after reading the paragraph and watching the video. 1 . Computers use to process information. 2. The chips in DVD players, remote controls, and electronic calculator are 3. Microprocessors are designed to do whatever the \_you select instructs them to do. 4. The definition of an integrated circuit is: 5. The definition of embedded processor is: processor takes in performs tasks called for by the communicates with the rest of the computer through the 6. The and it tubes 7.

Early computes used and the MENACE had to process information which were switches? Lesson 6: How Computers Deliver Information Computers on the gray menu bar. Choose Lesson 6 on the left side of your screen video. 1 . The definition of output is: 2. Some types of output include 3. What is the definition of download? From speakers and documents from a 4. Explain why an MPH player is an output devise? 4. 1 Directions: For Activity 1 in Lesson 2 write the name of each picture on the lines provided below and label it input, output, processing, storage, and/or memory (except motherboard).